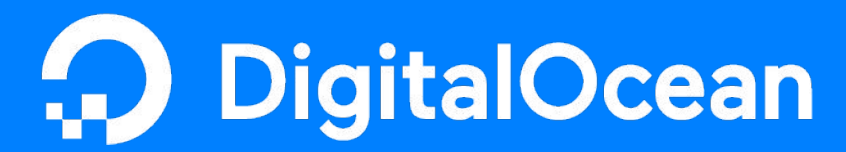

@snehainguva

observability and product release: **leveraging prometheus**  to build and test new products

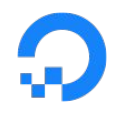

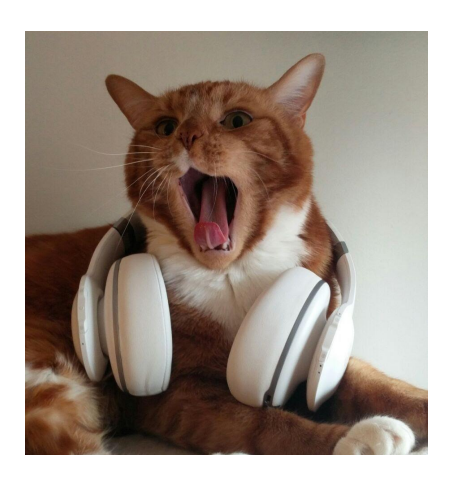

### **about me**

**software engineer** @DigitalOcean currently **network services** <3 **cats** 

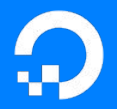

### some **stats**

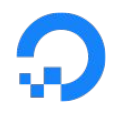

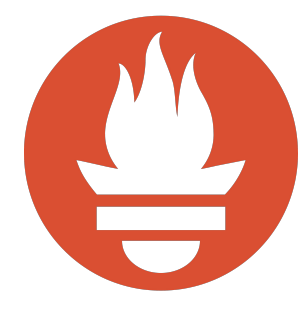

### **90M+** timeseries

**85** instances of prometheus

**1.7M+** samples/sec

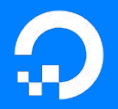

the **history**

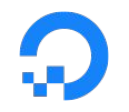

## ye' olden days

use nagios + various plugins to monitor

use collectd + statsd + graphite

openTSDB

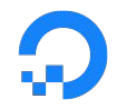

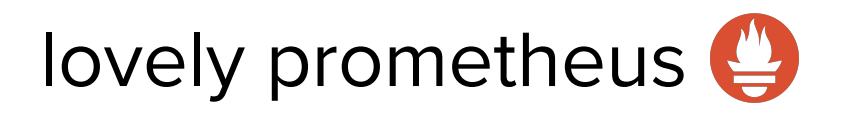

### white-box monitoring

multi-dimensional data model

fantastic querying language

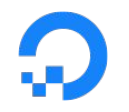

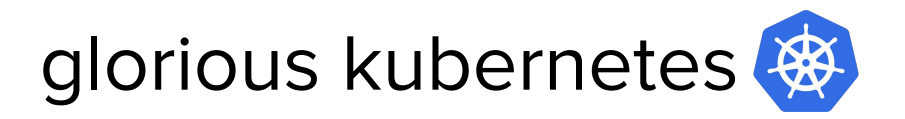

easily deploy and update services

scalability

combine with prometheus + alertmanager

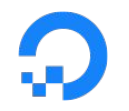

## sneha joins networking

set up monitoring for VPC

working on DHCP

**how can we use prometheus even before release?**

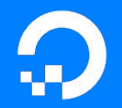

the plan: ✔ observability DigitalOcean **build --- instrument --- test --- iterate**  examples

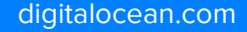

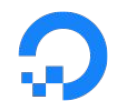

### **metrics:** time-series of sampled data

**tracing:** propagating metadata through different requests, threads, and processes

**logging:** record of discrete events over time

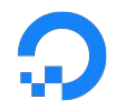

## **metrics:** what do we measure?

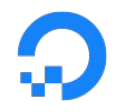

## **four golden signals**

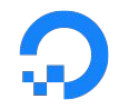

### **latency:** time to service a request

### **traffic:** requests/second

### **error:** error rate of requests

**saturation:** fullness of a service

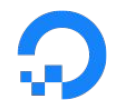

## **U**tilization

## **S**aturation

### **E**rror rate

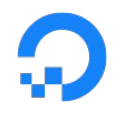

## "**USE** metrics often allow users to solve 80% of server issues with 5% of the effort."

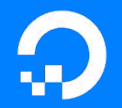

the plan: ✔ observability DigitalOcean ✔ **build --- instrument --- test --- iterate** examples

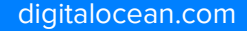

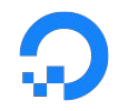

## **build:**

design the service

write it in go

use internally shared libraries

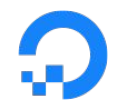

### **build: doge/dorpc** - shared rpc library

var DefaultInterceptors = []string{ StdLoggingInterceptor, StdMetricsInterceptor, StdTracingInterceptor]

func NewServer(opt ...ServerOpt) (\*Server, error) {

opts := serverOpts{

}

…

}

name: "server",

clientTLSAuth: tls.VerifyClientCertIfGiven,

intercept: interceptor.NewPathInterceptor(interceptor.DefaultInterceptors...),

keepAliveParams: DefaultServerKeepAlive,

keepAliveEnforce: DefaultServerKeepAliveEnforcement,

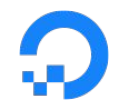

### **instrument:**

send logs to centralized logging

send spans to trace-collectors

set up prometheus metrics

### **metrics instrumentation:** go-client

func (s \*server) initalizeMetrics() {

s.metrics = metricsConfig{

attemptedConvergeChassis: s.metricsNode.Gauge("attempted\_converge\_chassis", "number of chassis converger attempting to converge"),

failedConvergeChassis: s.metricsNode.Gauge("failed\_converge\_chassis", "number of chassis that failed to converge"),

func (s \*server) ConvergeAllChassis(...) {

}

...

...

}

}

s.metrics.attemptedConvergeChassis(float64(len(attempted))) s.metrics.failedConvergeChassis(float64(len(failed)))

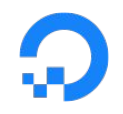

### **Quick Q & A: Collector Interface**

// A collector must be registered. prometheus.MustRegister(collector)

type Collector interface {

*// Describe sends descriptors to channel.* Describe(chan<- \*Desc)

*// Collect is used by the prometheus registry on a scrape. // Metrics are sent to the provided channel.* Collect(chan<- Metric)

}<br>*}* 

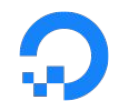

### **metrics instrumentation: third-party exporters**

Built using the collector interface

Sometimes we build our own

Often we use others:

github.com/prometheus/**mysqld**\_exporter github.com/kbudde/**rabbitmq**\_exporter github.com/prometheus/**node**\_exporter github.com/digitalocean/**openvswitch**\_exporter

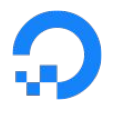

### **metrics instrumentation: in-service collectors**

```
type RateMap struct {
      mu sync.Mutex
       ...
      rateMap map[string]*rate
}
var _ prometheus.Collector = &RateMapCollector{}
func (r *RateMapCollector) Describe(ch chan<- *prometheus.Desc) {
      ds := []*prometheus.Desc{ r.RequestRate}
      for \Box, d := range ds {
             ch \leq d}
}
func (r *RateMapCollector) Collect(ch chan<- prometheus.Metric) {
```
...

}

ch <- prometheus.MustNewConstHistogram( r.RequestRate, count, sum, rateCount)

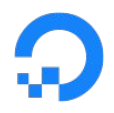

### **metrics instrumentation: dashboards #1**

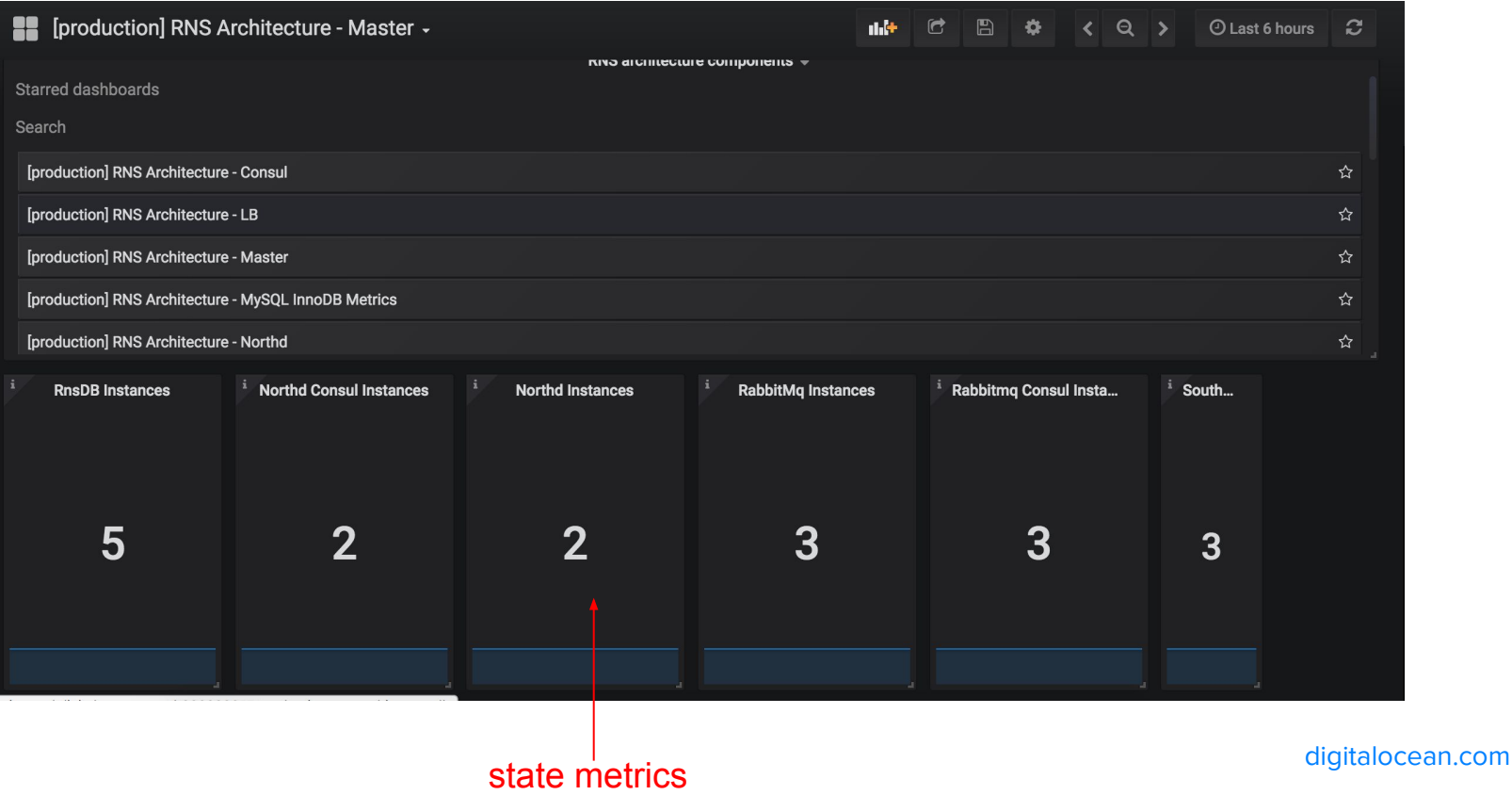

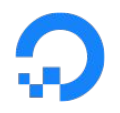

rate

### **metrics instrumentation: dashboard #2**

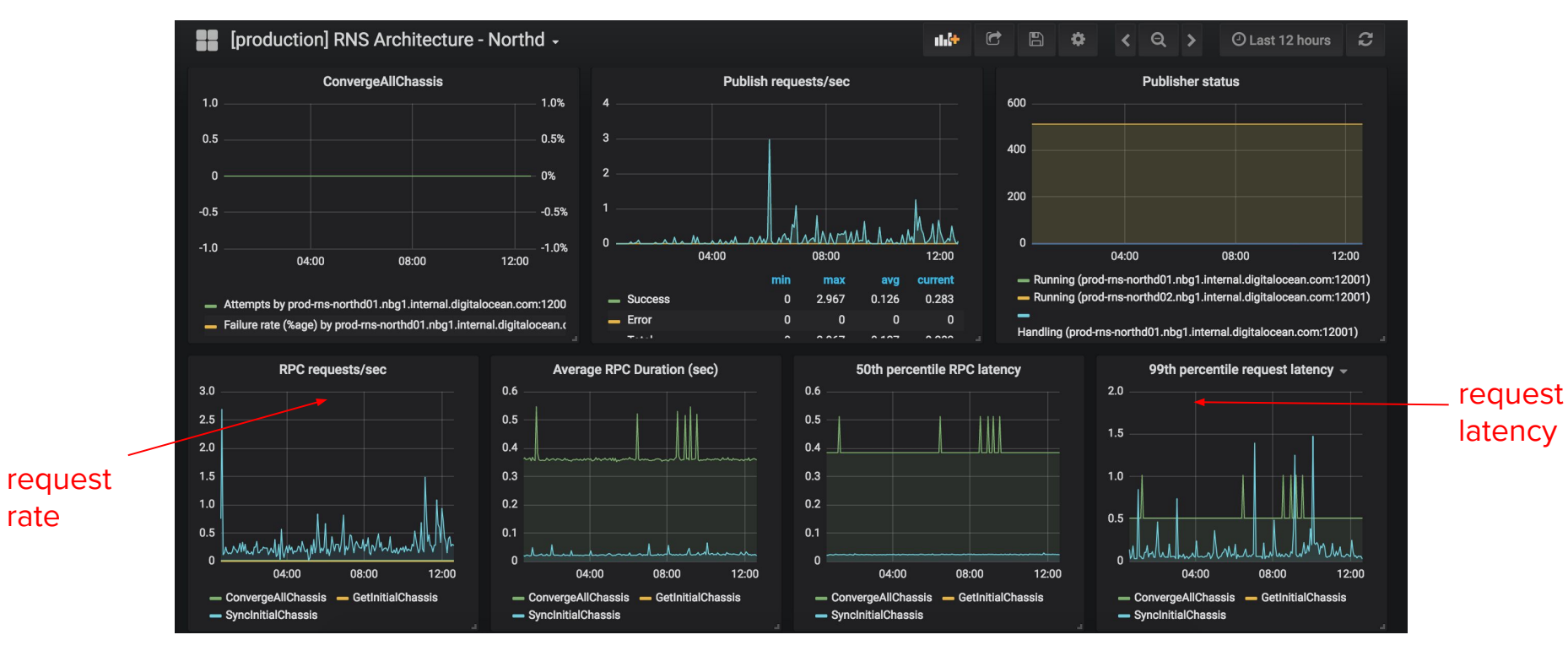

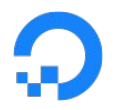

### **metrics instrumentation: dashboard #3**

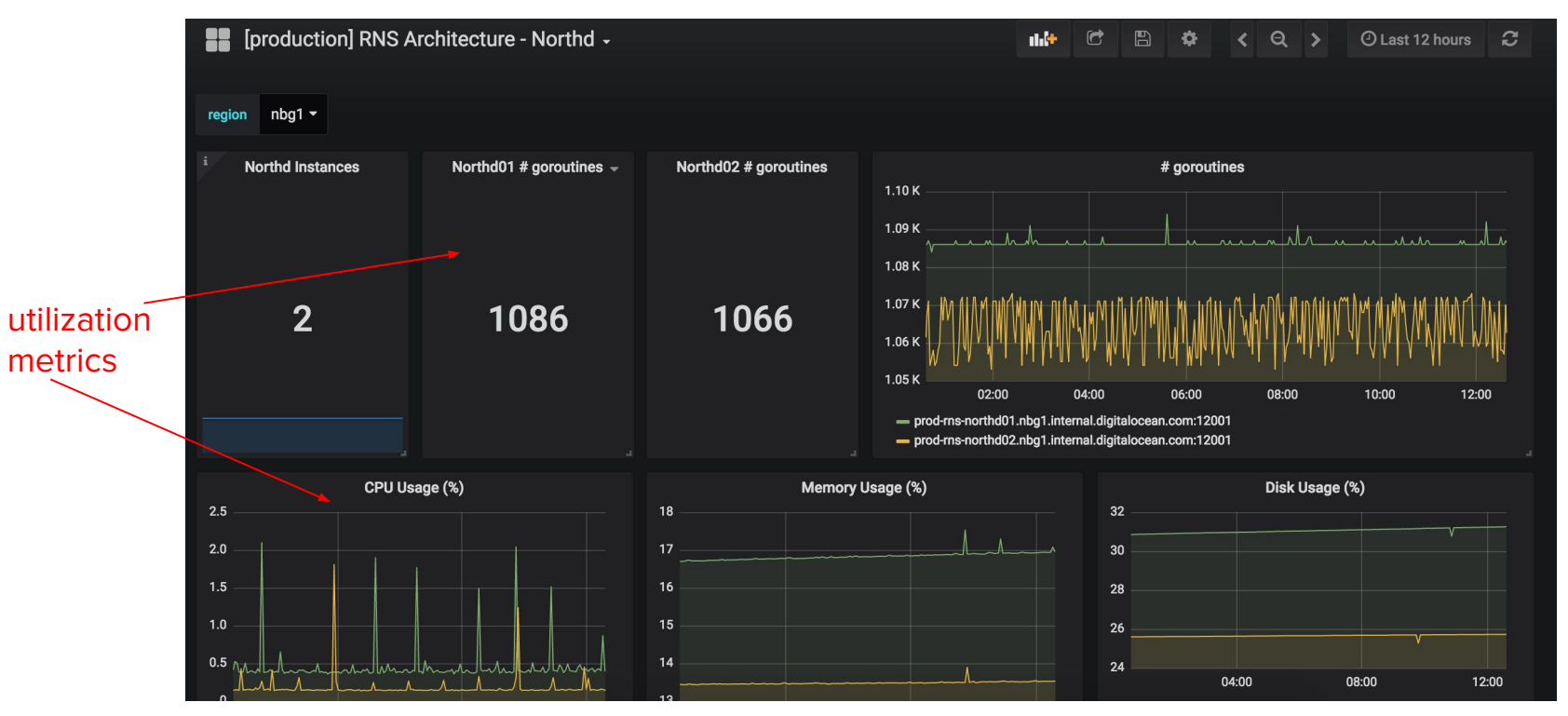

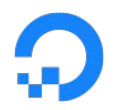

### **metrics instrumentation: dashboard #4**

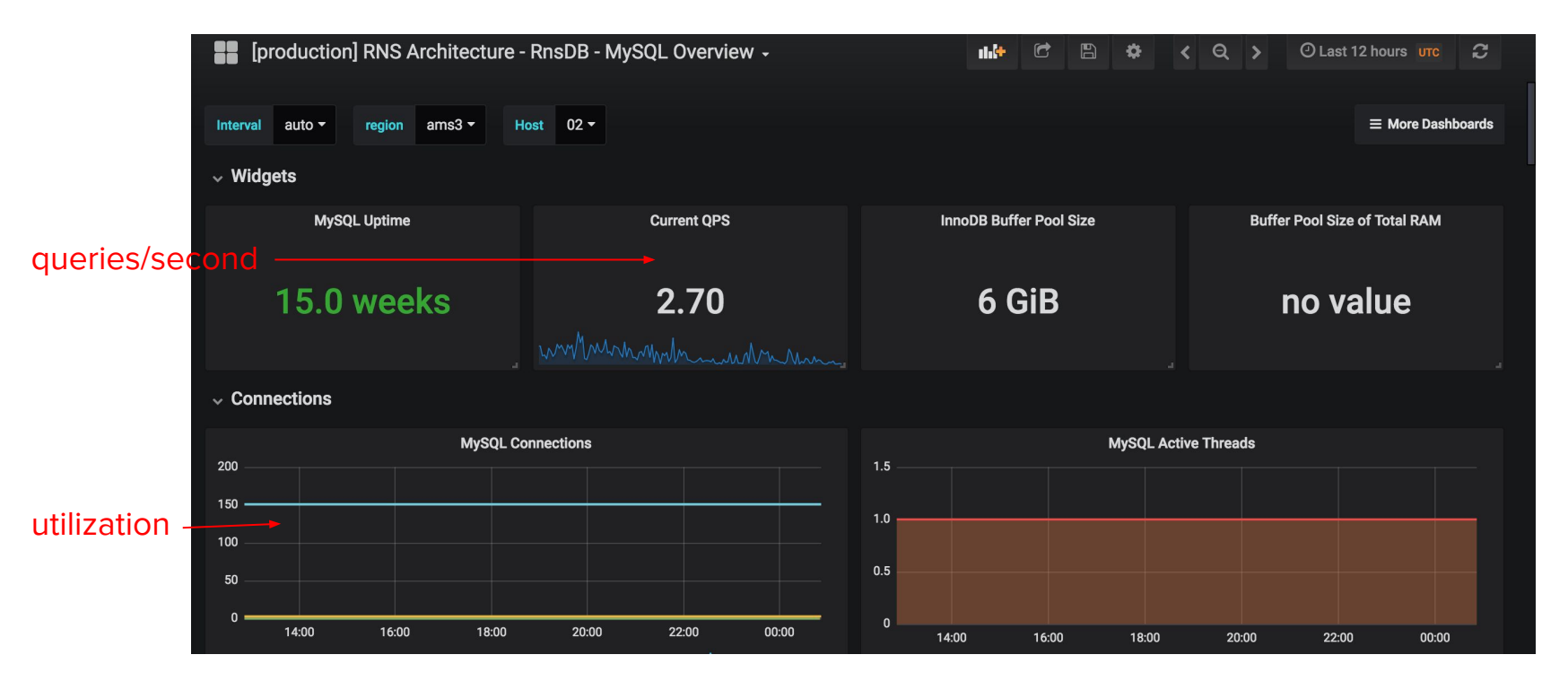

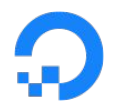

metric

### **metrics instrumentation: dashboard #5**

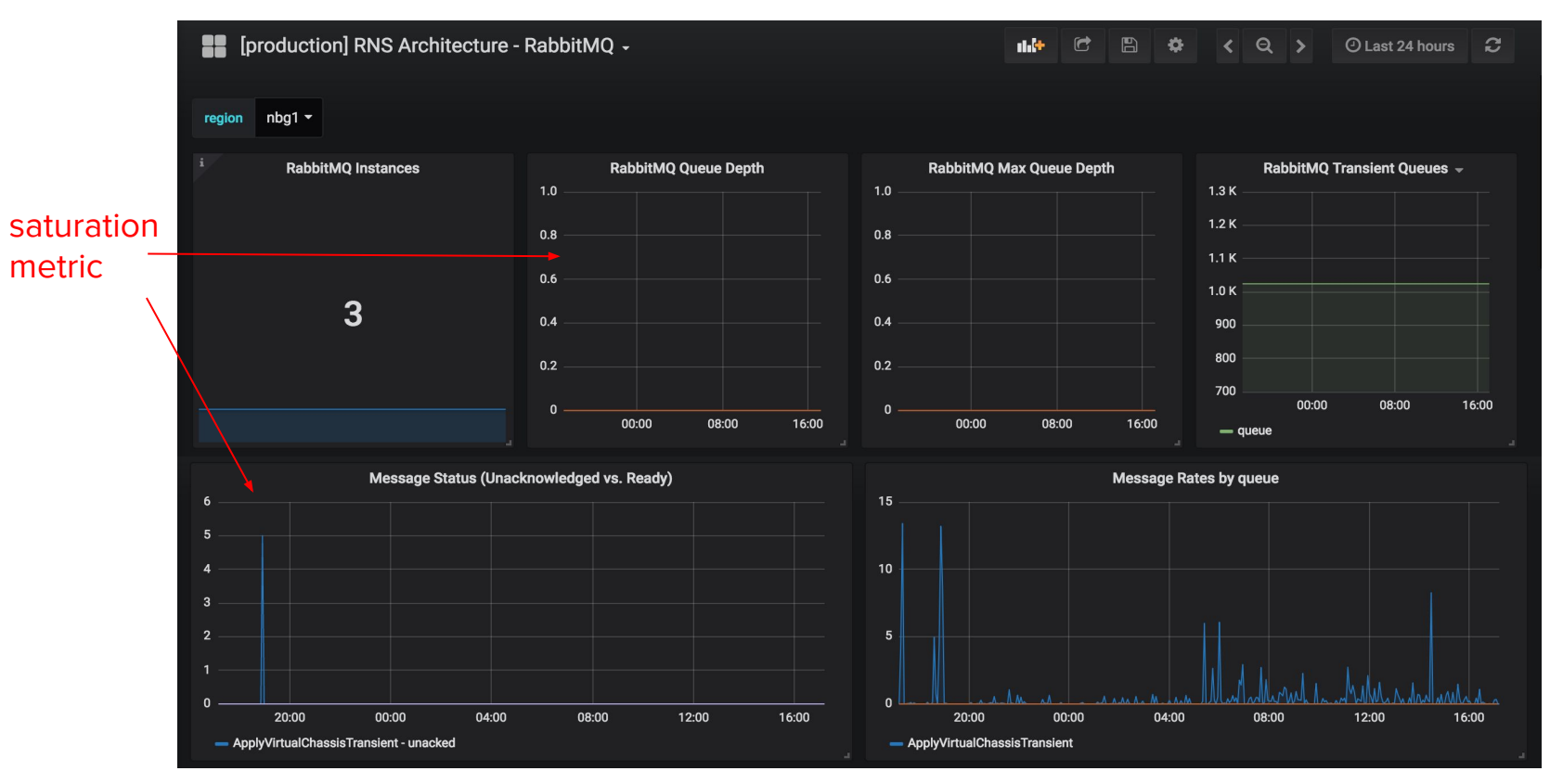

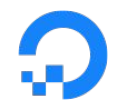

### **test:**

load testing: grpc-clients and goroutines

chaos testing:

take down a component of a system

integration testing:

how does this feature integrate with the cloud?

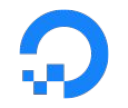

## **testing: identify key issues**

how is our latency? *use tracing to dig down*

is there a goroutine leak? *use a worker pool*

does resource usage increase with traffic? *use cpu and memory profiling*

is there a high error rate? *check logs for types of error*

how are our third-party services?

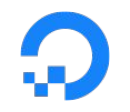

### **testing: tune metrics + alerts**

*do we need more labels for our metrics?*

*should we collect more data?*

*State-based alerting: Is our service up or down?*

*Threshold alerting: When does our service fail?* 

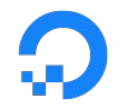

### **testing: documentation**

### *set up operational playbooks document recovery efforts*

#### VPC - Recovery test notes

Created by jheimann, last modified by amigliaccio on Jul 19, 2018

[Installation ] [ Northd ] [ Southd ] [ Consul ] [ Rabbit ] [ Percona ] [ Alpha read replica ] [ Hvflowd ]

#### Northd

**N** VPC-387 - Simulate north / south failures DONE

Two northd instances per region, in active-active failover configuration. Active-active operation is essential as the service is currently designed to be the sole operator of a single virtual chassis; any concurrent operation on a single chassis will produce a deadlock.

- stage-rns-northd01.<region>
- stage-rns-northd02.<region>

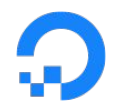

## **iterate!**

## (but really, let's look at some examples…)

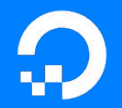

the plan: ✔ observability DigitalOcean ✔ **build --- instrument --- test --- iterate**  ✔ examples

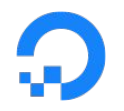

### **product #1: DHCP** (hvaddrd)

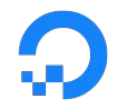

### **product #1: DHCP**

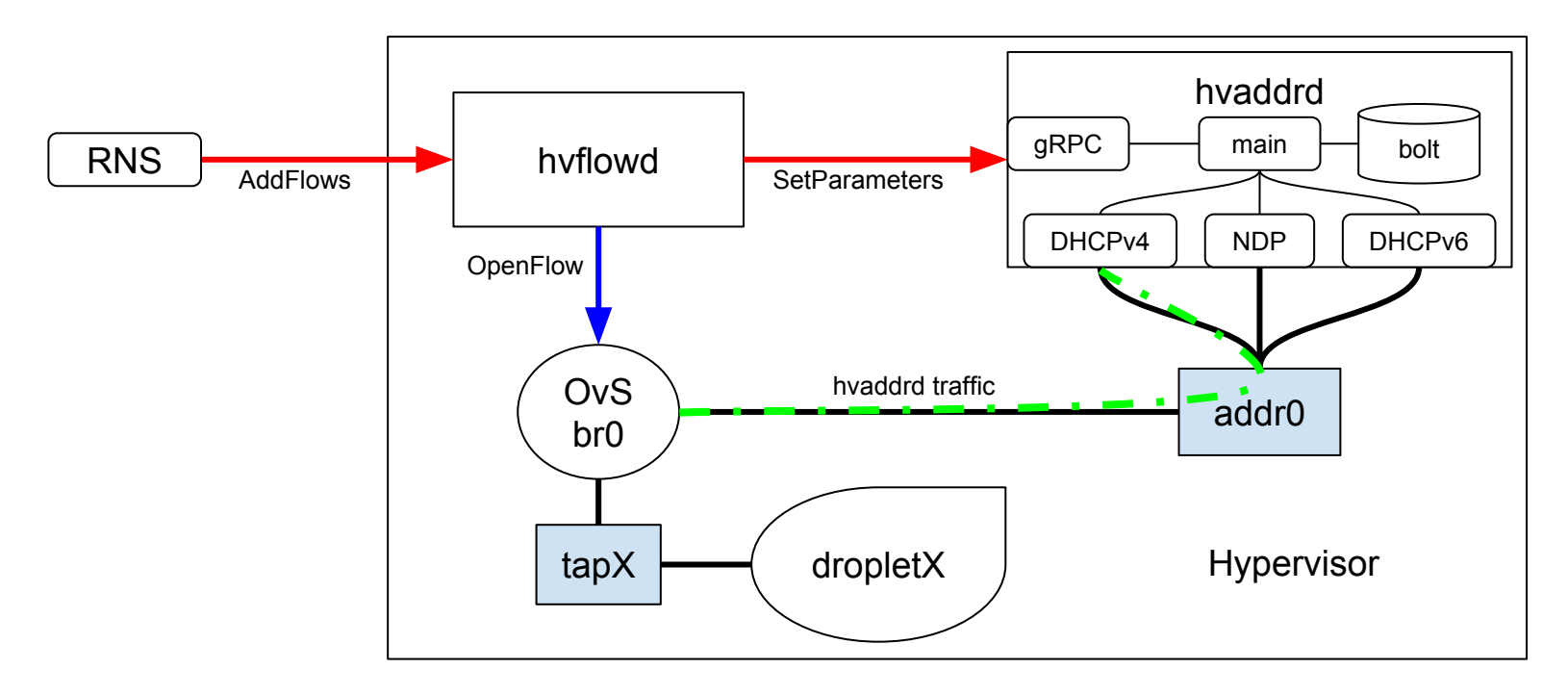

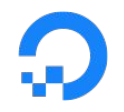

### **DHCP: load testing**

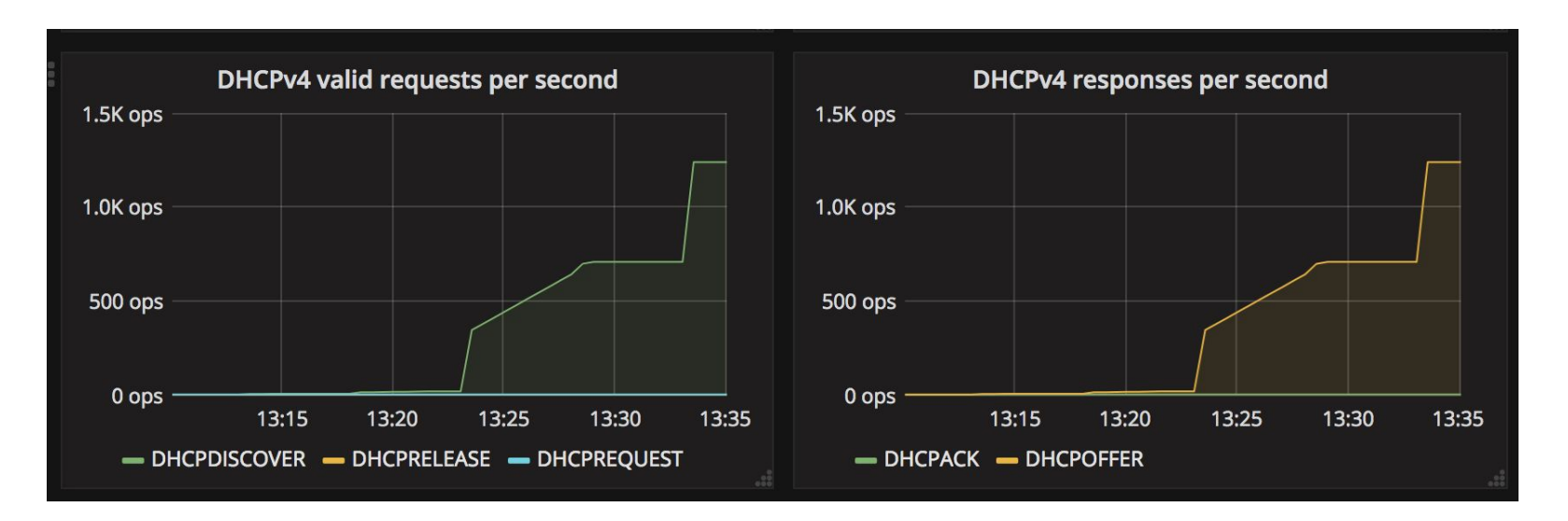

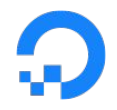

## **DHCP: load testing (2)**

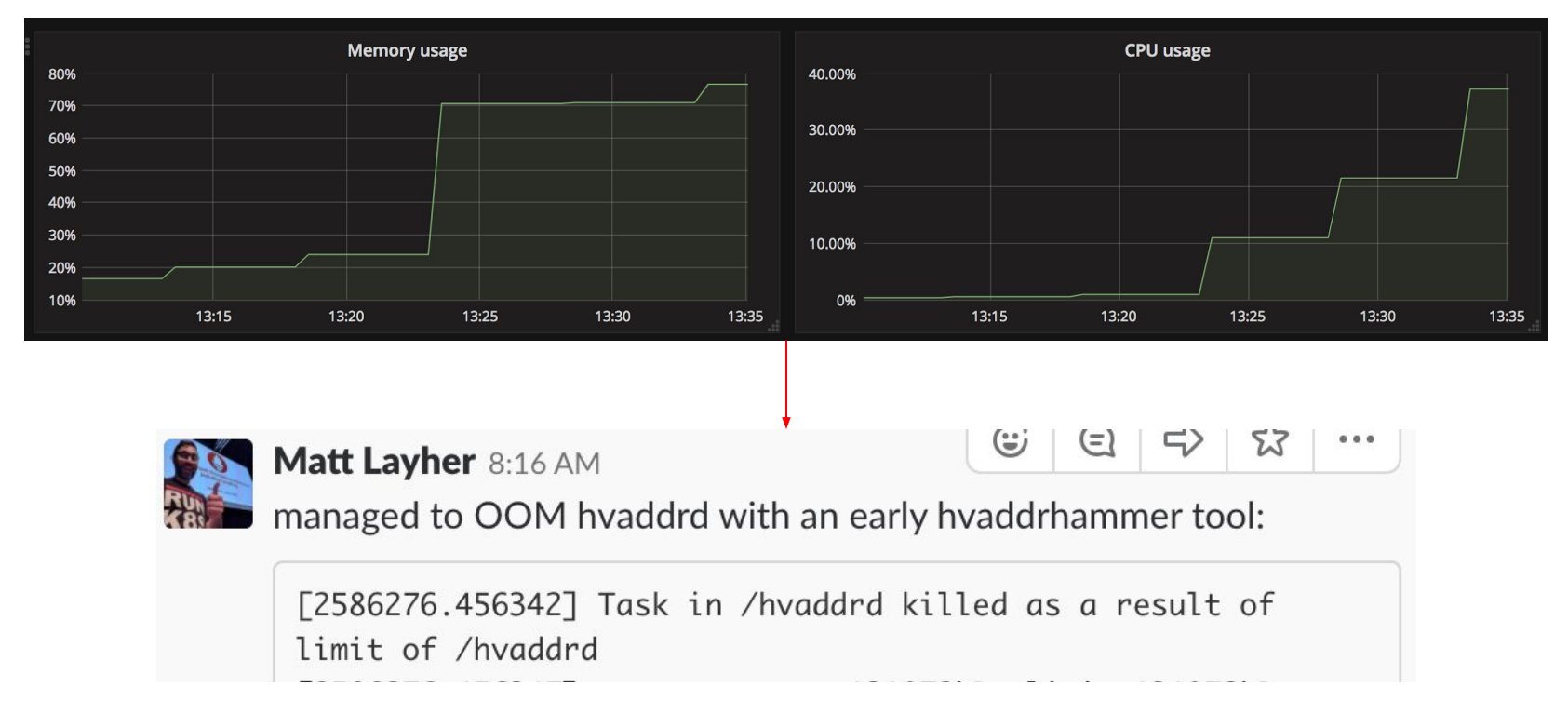

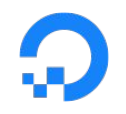

## **DHCP: custom conn collector**

package dhcp4conn

}

var \_ prometheus. Collector = &collector{}

// A collector gathers connection metrics. type collector struct { ReadBytesTotal \*prometheus.Desc ReadPacketsTotal \*prometheus.Desc WriteBytesTotal \*prometheus.Desc WritePacketsTotal \*prometheus.Desc

Implements the net.conn interface and allows us to process ethernet frames for validation and other purposes.

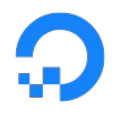

## **DHCP: custom conn collector**

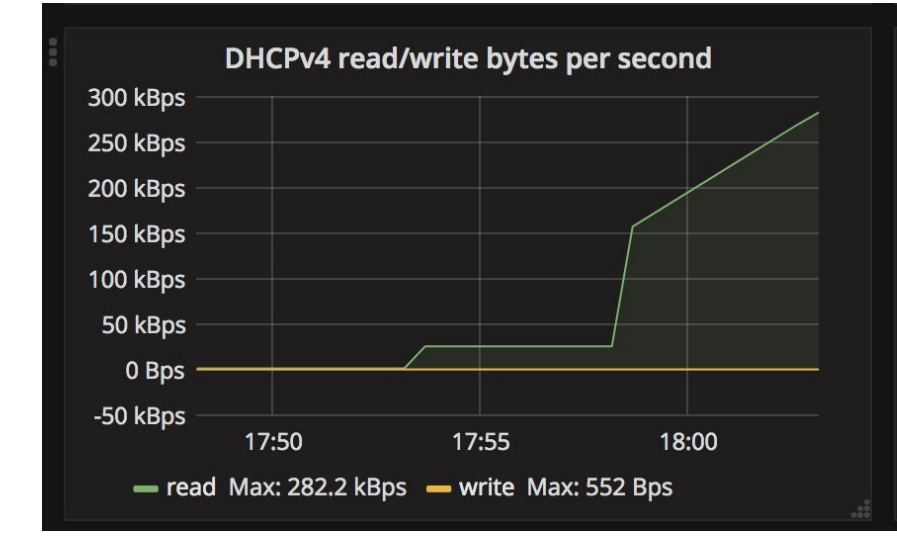

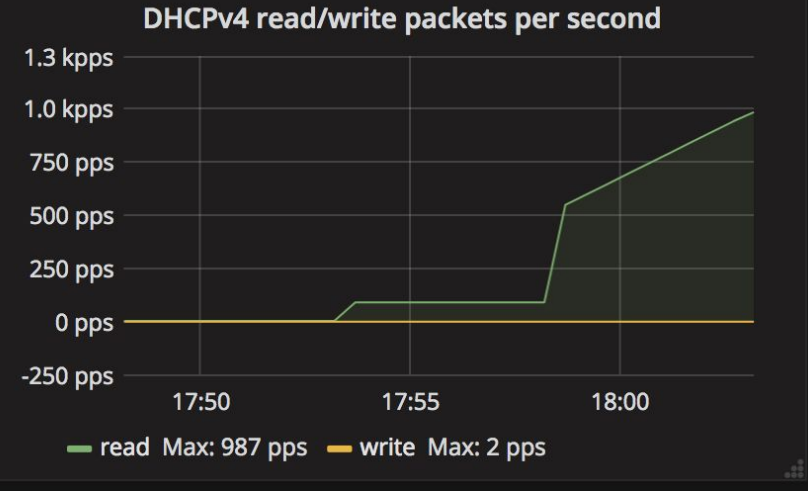

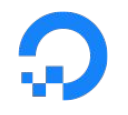

## **DHCP: goroutine worker pools**

```
workC := make(chan request, Workers)
Uses buffered channel to process
for i := 0; i < Workers; i++ {
     go func() {
          defer workWG.Done()
          for r := range workC {
               s.serve(r.buf, r.from)
           }
     }()
}
                                                    requests, limiting goroutines and 
                                                    resource usage.
```
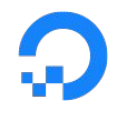

## **DHCP: rate limiter collector**

```
type RateMap struct {
      mu sync.Mutex
      ...
      rateMap map[string]*rate
}
type RateMapCollector struct {
      RequestRate *prometheus.Desc
      rm *RateMap
      buckets []float64
}
func (r *RateMapCollector) Collect(ch chan<- prometheus.Metric) {
      …
      ch <- prometheus.MustNewConstHistogram(
            r.RequestRate,
                                                     ratemap calculates the exponentially 
                                                      weighted moving average on a per-client 
                                                     basis and limits requests
                                                     collector gives us a snapshot of rate 
                                                      distributions
```
count, sum, rateCount)

}

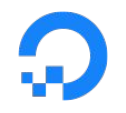

### **DHCP: rate alerts**

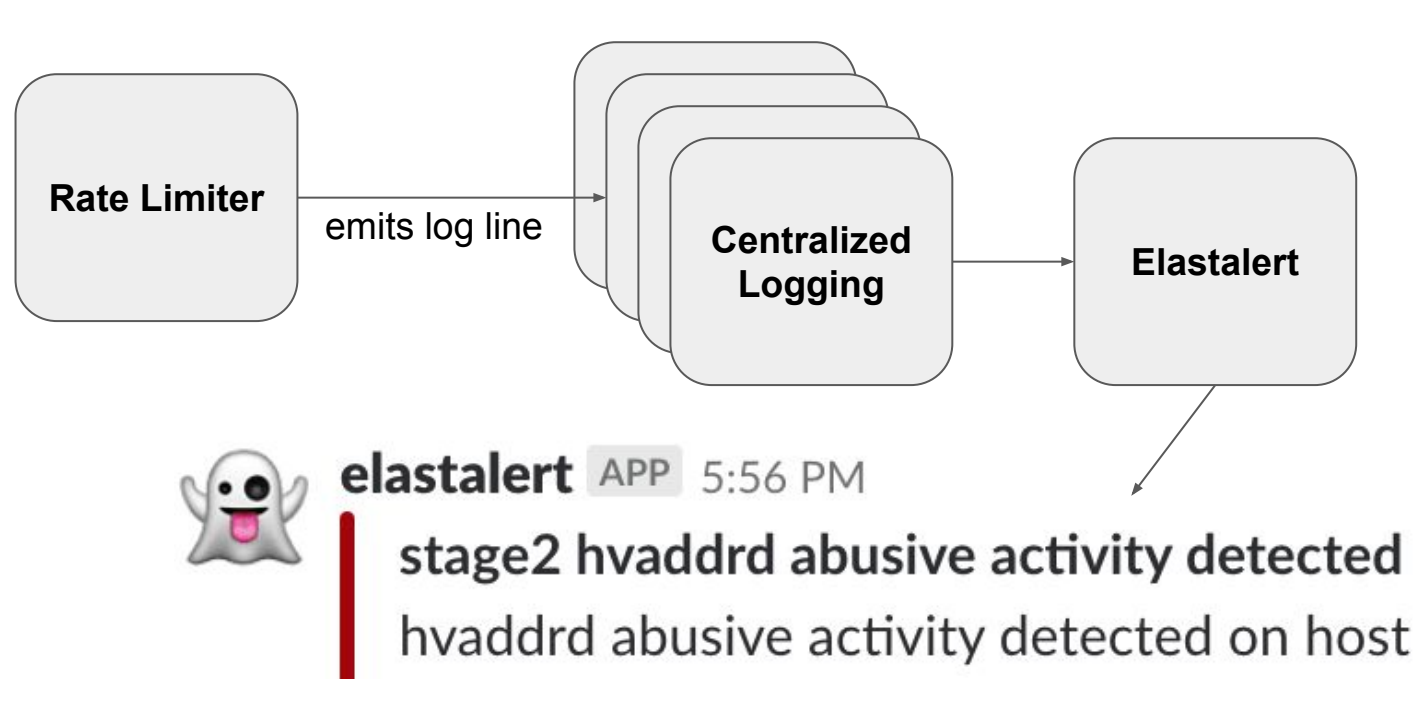

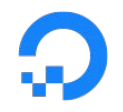

### **DHCP: the final result**

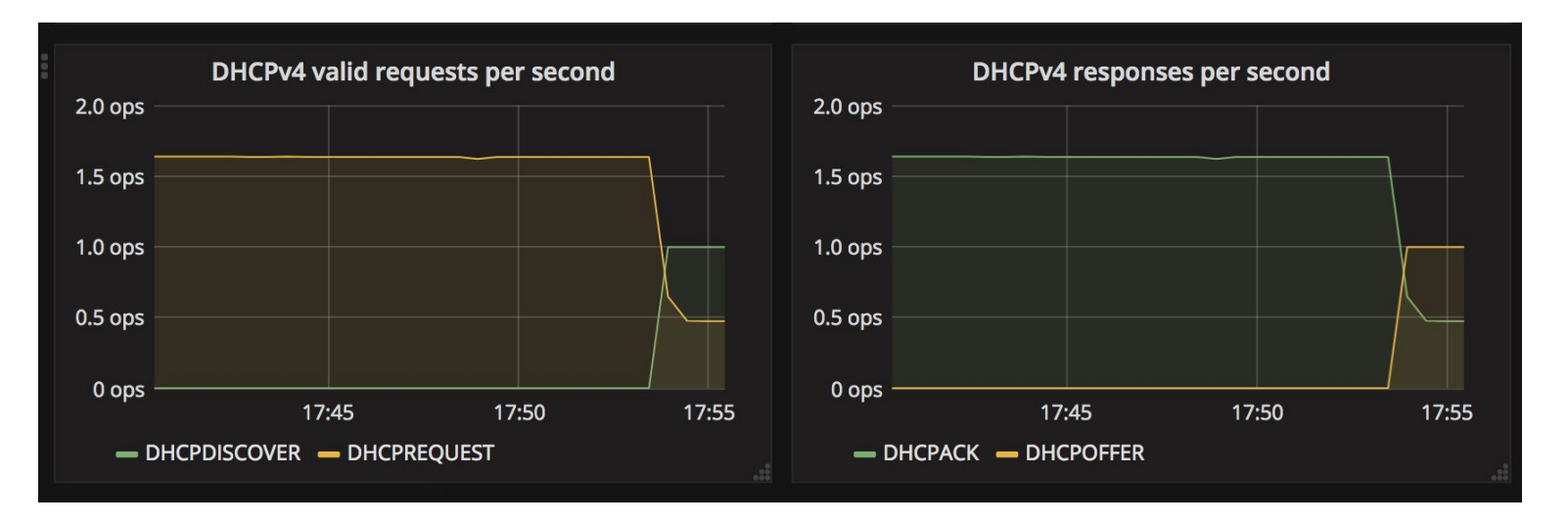

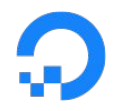

### **product #2: VPC**

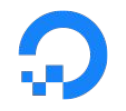

### **product #2: VPC**

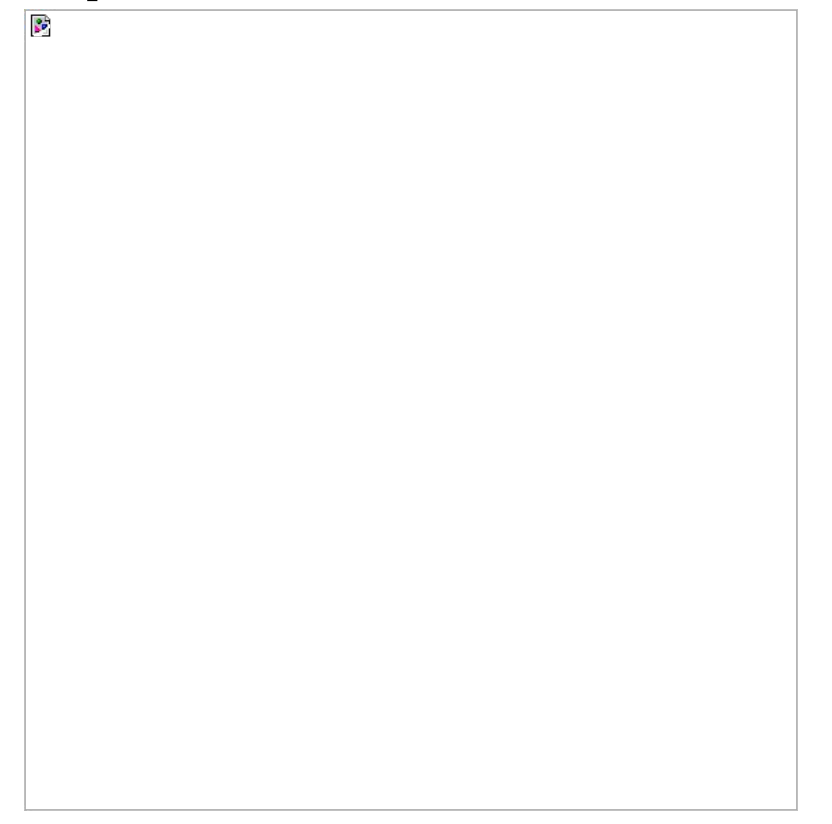

### **VPC: load-testing**

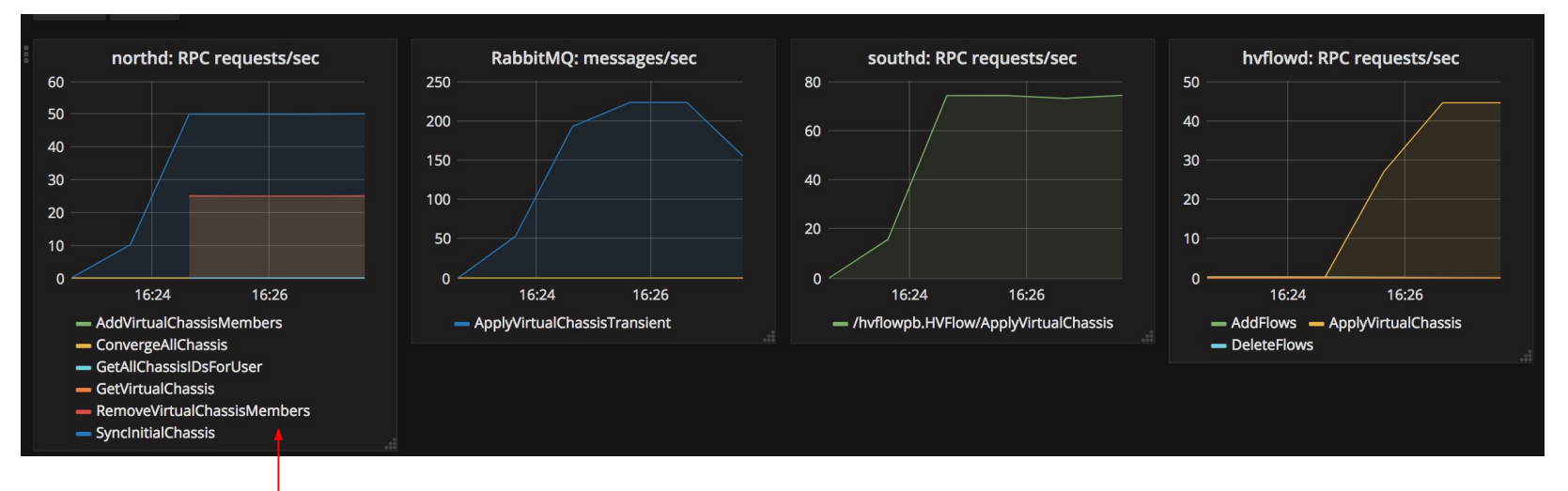

load tester repeatedly makes some RPC calls

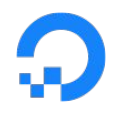

## **VPC: latency issues (1)**

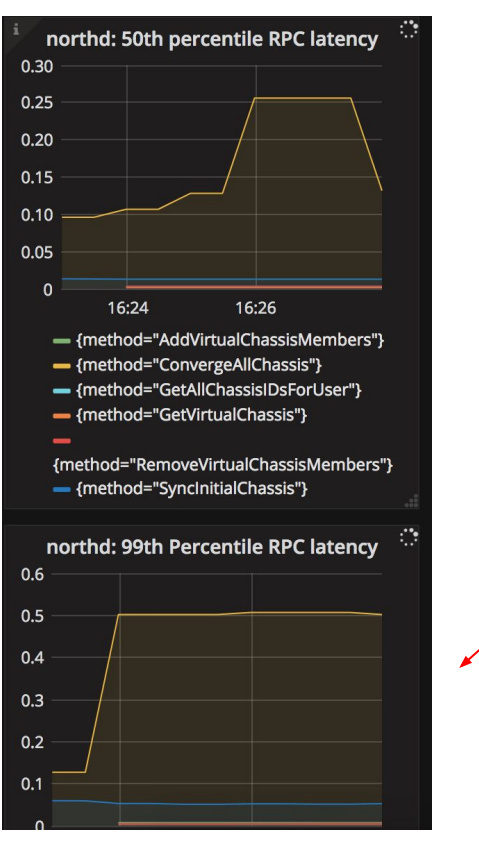

as load testing continued, started to notice latency in different rpc calls

## **VPC: latency issues (2)**

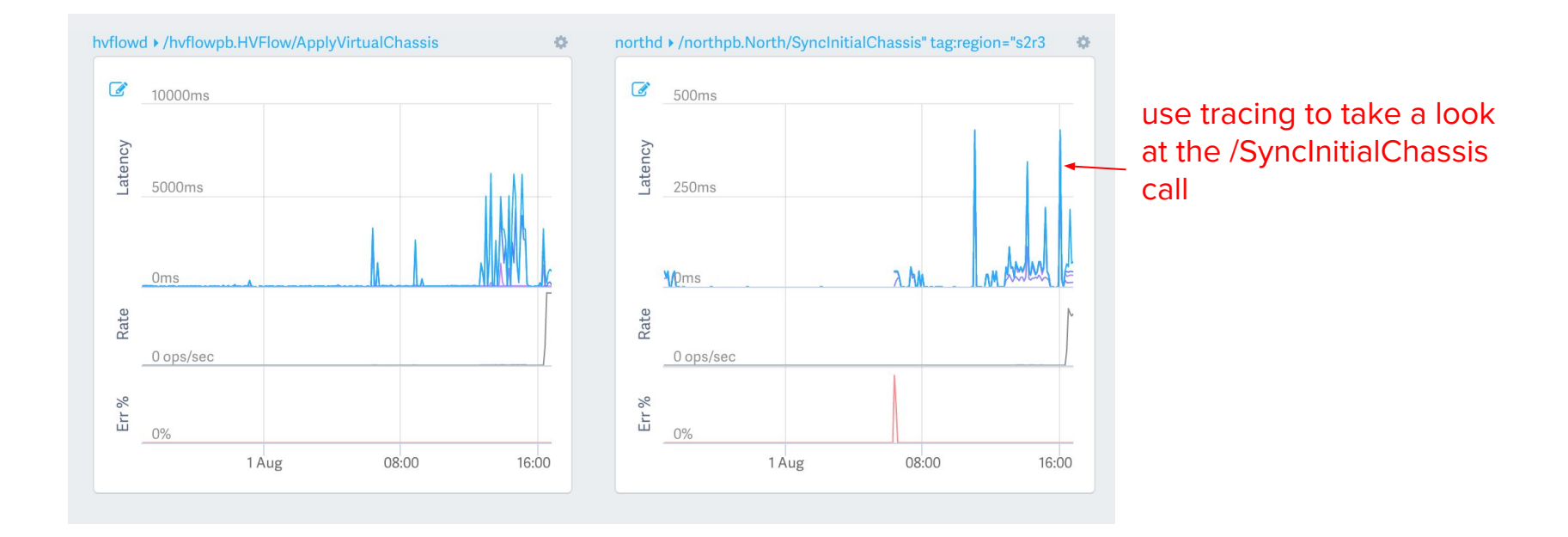

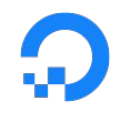

## **VPC: latency issues (3)**

Note that spans for some traces were being dropped. Slowing down the load tester, however, eventually ameliorated that problem.

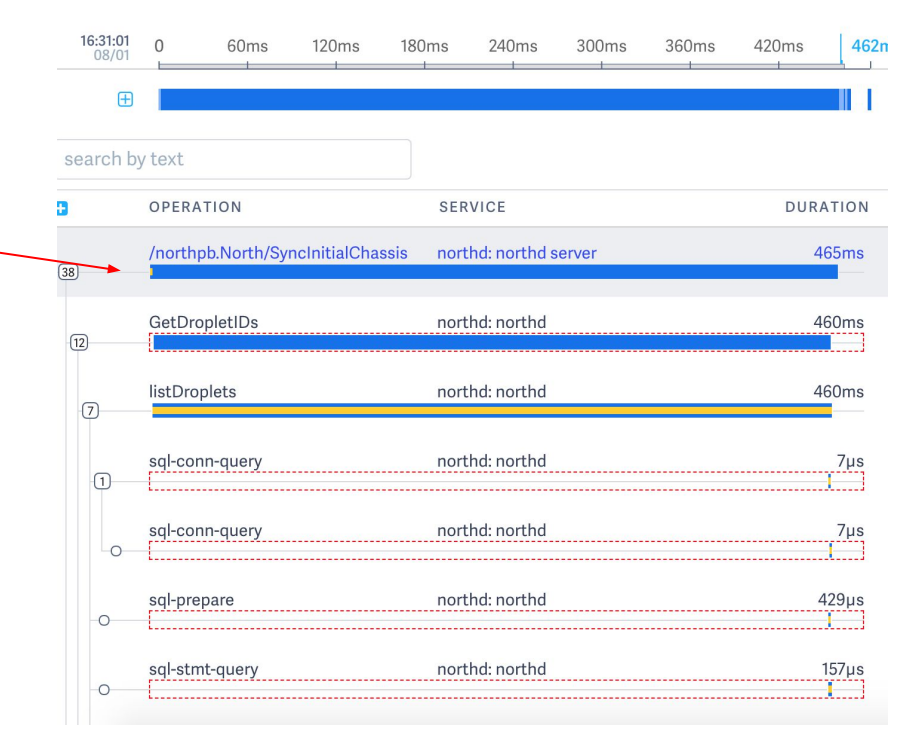

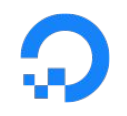

## **VPC: latency issues (4)**

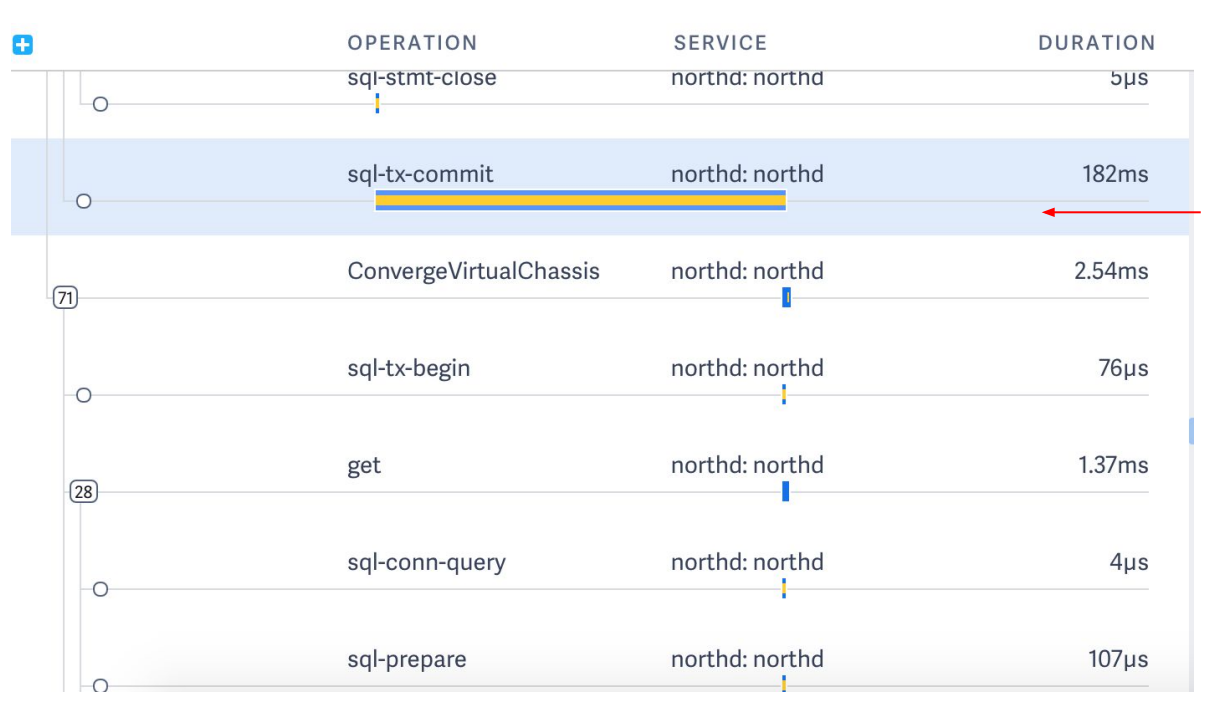

"The fix was to be smarter and do the queries more efficiently. The repetitive loop of queries to rnsdb really stood out in the lightstep data."

- Bob Salmi

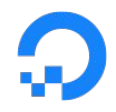

## **VPC: remove component**

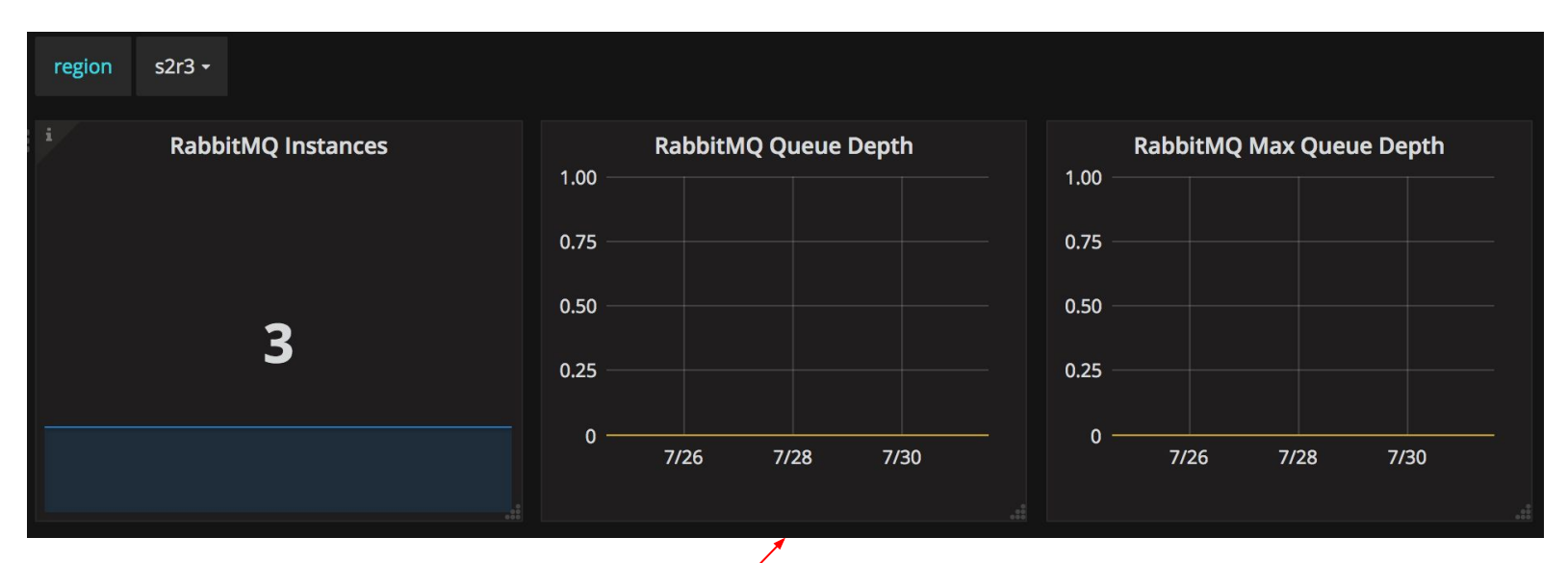

#### can queue be replaced with simple request-response system?

Queues inevitably run in two states: full, or empty. If your queue is running full, you haven't pushed enough work to the edges, and if it is running empty, it's working as a slow load balancer.

source: https://programmingisterrible.com/post/162346490883/how-do-you-cut-a-monolith-in-half

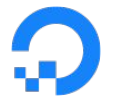

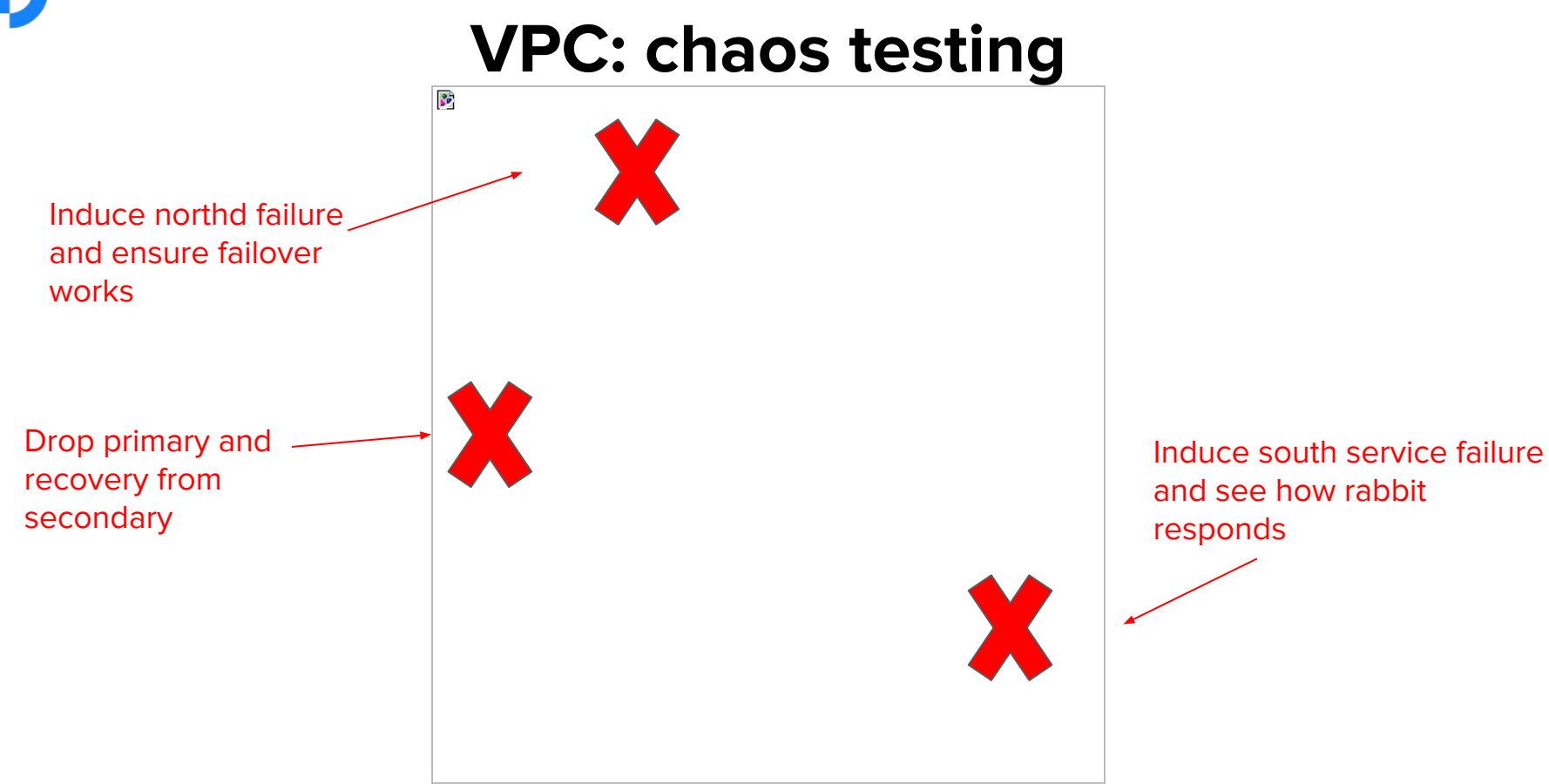

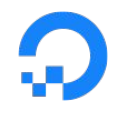

## **VPC: add alerts (1)**

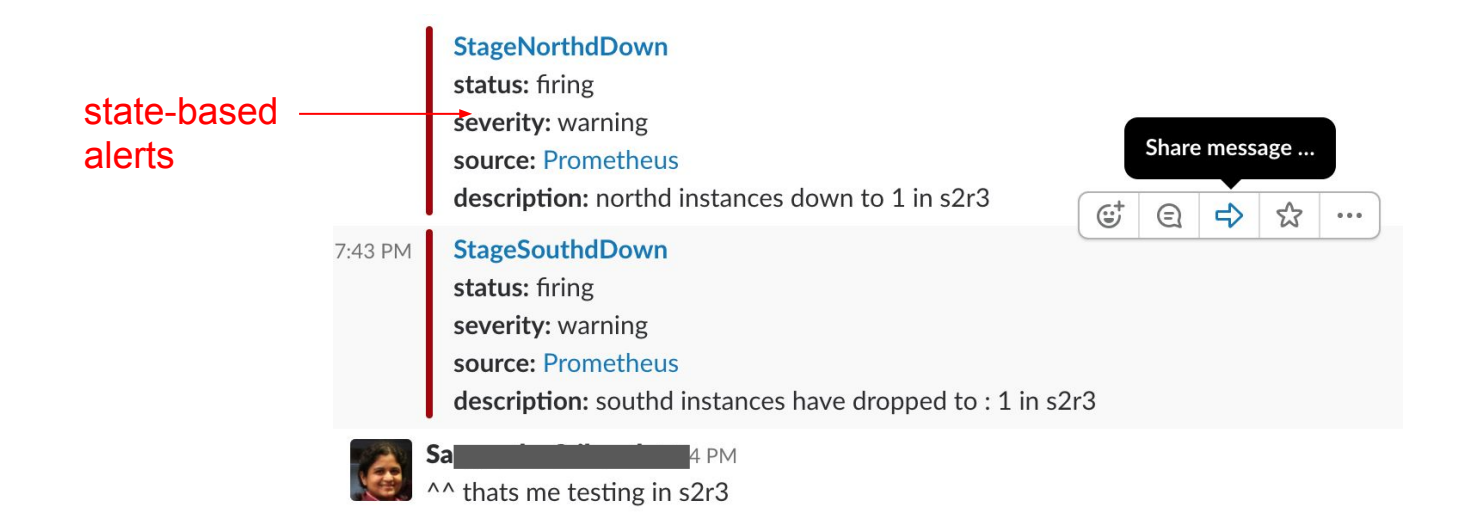

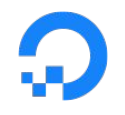

## **VPC: add alerts (2)**

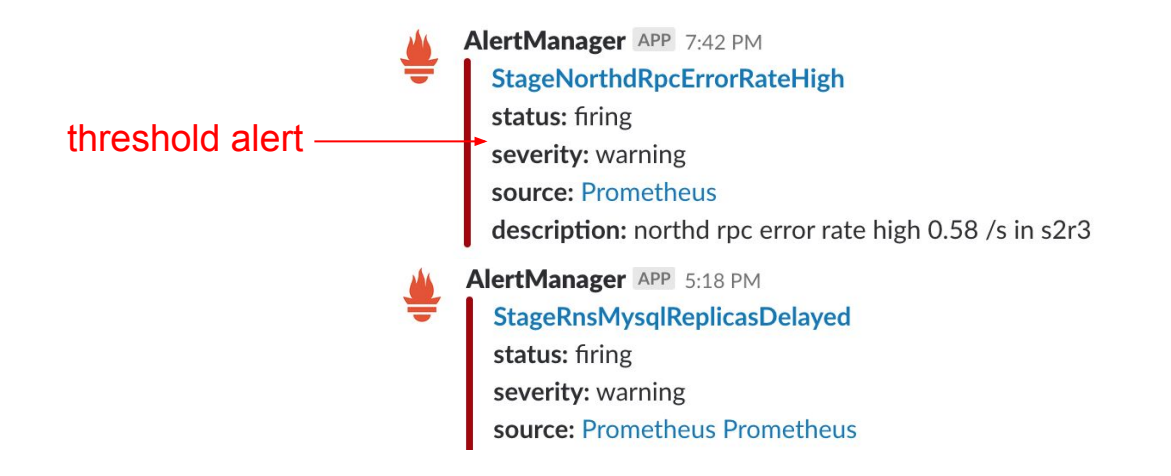

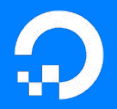

**conclusion**

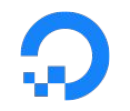

## **what?**

four golden signals, USE metrics

## **when?**

as early as possible

# **how?**

combine with profiling, logging, tracing

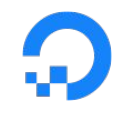

### **thanks!**

### @snehainguva

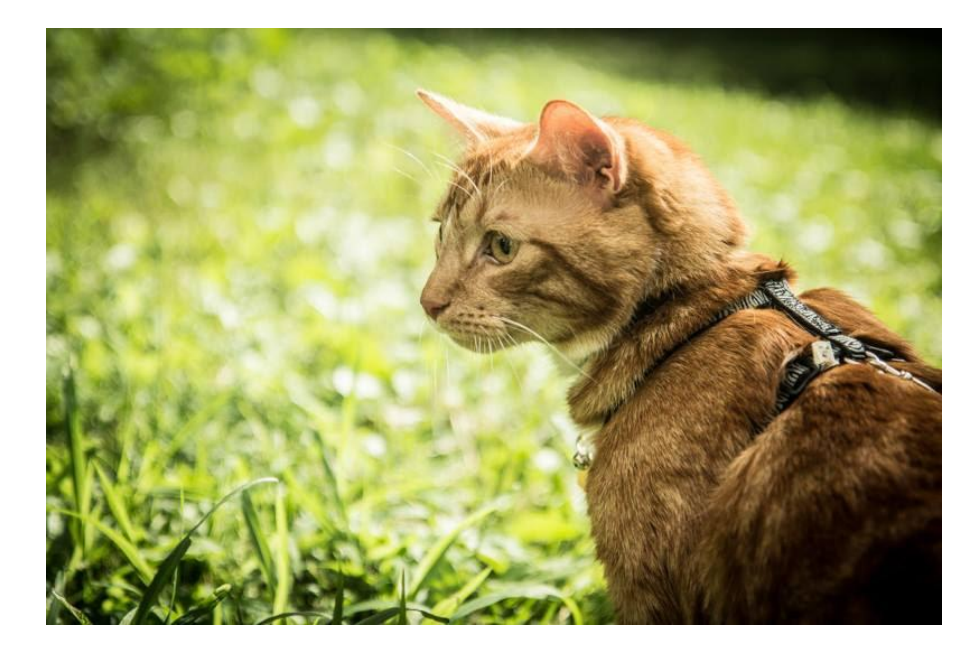